PDF and the state of the state of the state of the state of the state of the state of the state of the state of the state of the state of the state of the state of the state of the state of the state of the state of the st

https://www.100test.com/kao\_ti2020/647/2021\_2022\_\_E4\_BC\_9A\_ E8\_AE\_A1\_E8\_AF\_81\_E8\_c42\_647180.htm id="news\_con"  $class="mark">"mar10"$ 

 $\alpha$ 

 $\epsilon$ 

 $\frac{1}{2}$ ,  $\frac{1}{2}$ ,  $\frac{1}{2}$ ,

 $\frac{1}{2}$ ,  $\frac{1}{2}$ ,  $\frac{1}{2}$ ,

 $\epsilon$ ,  $\epsilon$ 

## $3750.64/2=1875.32$  1875.32

3750.64

除得的商是错数前后两数之差,例举如下: 1.差数是9那么错 数前后两数之差是1.如10、21、32、43、54、65、76、87、89  $"$   $"$  2.  $18/9=2$ 2. 20 31 42 53 64 75 86 97 \* \* \* 3. 差数是27/9=3,那么错数前后两数之差是3,如30、41、52 63 74 85 96 " " 4. 36/9=4 4, 40, 51, 62, 73, 81, 95  $\frac{3}{5}$ , 5.  $45/9=5$ , 5. 50 61 72 83 94 " " 6. 54/9=6 6, 60, 71, 82, 93, ", " 7.差数是63/9=7,那么错数前后两数之差是7,如70、81、92  $\frac{1}{2}$   $\frac{1}{8}$  8.  $\frac{72}{9}$  8 8, 80, 91, ", b) 81/9=9 9, 90, " " " " " 是指个位与十位前后颠倒的错数) 例如,将81误记18,则差 数是63,以63/9=7,那么错数前后两数之差肯定是7,这样只 要查70、81、92及其各"倒数"就是了。无需在与此无关的 www. xamda.CoM

www.examda.com

颠倒的错账差数都是99的倍数,差数用99除得的商即是三位  $1.$ 99, 100-001 221-122 334-433 445-544 655-556 766-667 889-988 998-899  $99.2$  2. (www.Examda com)

www.100test.com 99 为198,如311-113、466-664、557-755、775-577、886-688 、997-799其的差数都是198. 3.三位数头与尾两数之差是3,那 么数字颠倒后的差数则是99的三倍即为297,如441-144 552-255 663-366 744-447 885-588 996-699  $297.4$  4, and  $4$ 则是99的四倍即为396,如551-155、662-266、773-377 844-448 955-559 396. www.examda.com (www. Examda com) 5. 之差是5,那么数字颠倒后的差数则是99的五倍即为495, 550-055 661-166 722-227 833-338 944-449 是495. 6.三位数头与尾两数之差是6,那么数字颠倒后的差数 则是99×6=594,头与尾数之差是7,那么数字颠倒的差是99  $\times$  7=693;  $8$ , 8, 8=792  $9 \times 9 = 891.$ 

20000, 20000, 1800, 18000, 18000, 18000, 18000, 18000, 18000, 18000, 18000, 18000, 18000, 18000, 18000, 18000,

 $2000$   $200$ 

 $200$   $2000$ 

www.100test.com

只要查找这数字就查到记账移位的错误了。本文来源:百考试

 $9$ ,  $90\%$ 

看"9"是个奇妙的数字,它的奇妙之处还很多,上面两位数

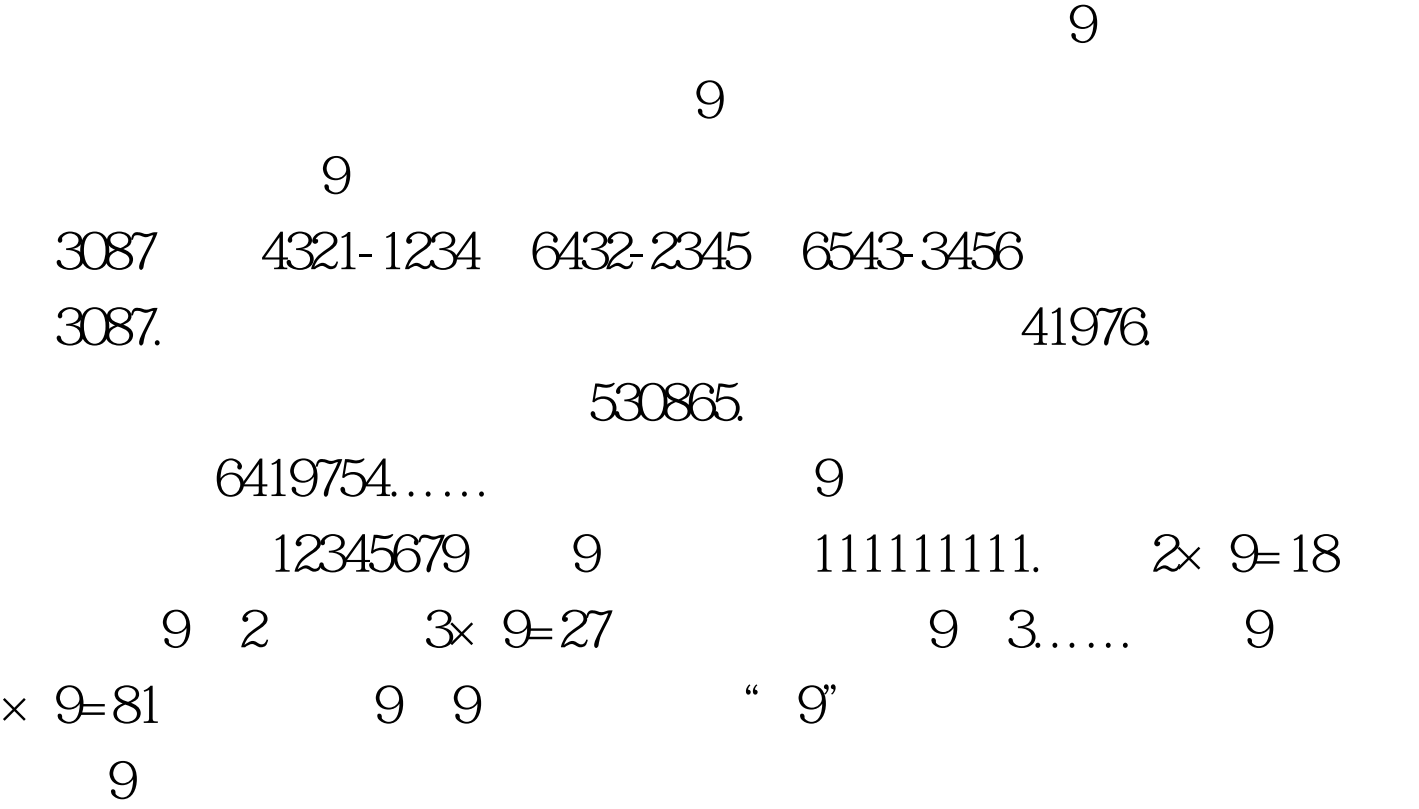

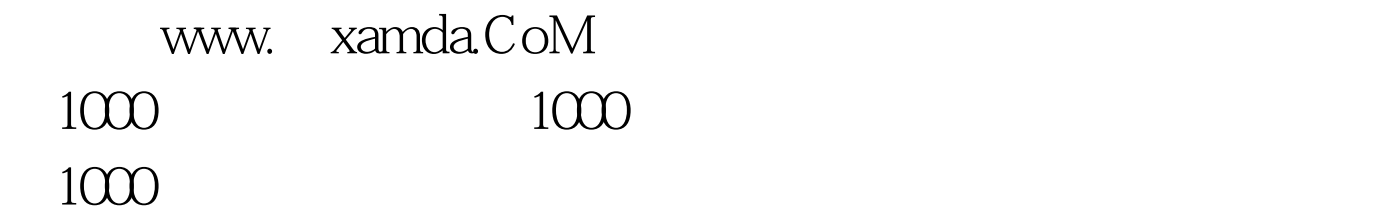

 $500$  $500$  $500<sub>500</sub>$ 

 $500$ 

 $500$ 

100Test www.100test.com